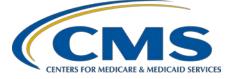

| Calendar Year (CY) 2018 Electronic Clinical Quality Measure (eCQM)                               |                                                                                                    |                          |                                                                                                    |
|--------------------------------------------------------------------------------------------------|----------------------------------------------------------------------------------------------------|--------------------------|----------------------------------------------------------------------------------------------------|
| Submission Information for the Hospital Inpatient Quality Reporting (IQR) Program                |                                                                                                    |                          |                                                                                                    |
| eCQM data submission is required for CY 2018 reporting (fiscal year 2020 payment determination). |                                                                                                    |                          |                                                                                                    |
| Program<br>Requirements                                                                          | Submit data for at least <b>four (4)</b> of the 15<br>available eCQMs for one self-selected quarter of CY 2018 data (Q1, Q2, Q3, or Q4) during the same reporting period.                                                                                                    | Dual<br>Program          | Hospitals that successfully submit data for at least four (4) of the 15 available eCQMs via the <i>QualityNet Secure Portal</i> will meet the CQM requirements for the following:  • Hospital IQR Program  • Hospital IQR Program                                                                                                    |
| Reporting Deadline                                                                               | <b>February 28, 2019,</b> by 11:59 p.m. PT                                                                                                    | Acceptance               | Promoting Interoperability Program (previously known as the Medicare EHR Incentive Program) for Eligible Hospitals and Critical Access Hospitals                                                                                                    |
| Technical<br>Requirements                                                                        | <ul> <li>Hospitals submitting eCQM data will need to:</li> <li>Use health information technology (IT) certified to the 2014 Edition, the 2015 Edition, or a combination of both (Office of the National Coordinator for Health Information Technology [ONC] standards).</li> </ul>                                                                                                    | Successful<br>Submission | Data must be submitted through the QualityNet Secure Portal as any combination of the following:  • QRDA Category I files with patients meeting the initial patient population (IPP) of the applicable measure(s)  • Zero denominator declarations  • Case threshold exemptions                                                                                                    |
|                                                                                                  | <ul> <li>Use eCQM specifications published in the 2017<br/>eCQM annual update for CY 2018 reporting and<br/>Q1-Q3 2018 addenda; available on the<br/>Electronic Clinical Quality Improvement (eCQI)</li> </ul>                                                                                                    | System<br>Availability   | The Hospital Quality Reporting (HQR) system in the QualityNet Secure Portal will be open for:  Test File Submissions: (to be announced) Production File Submissions: (to be announced)                                                                                                    |
|                                                                                                  | Resource Center website at <a href="https://ecqi.healthit.gov/eh">https://ecqi.healthit.gov/eh</a> .  • Use the 2018 CMS Implementation Guide for Quality Reporting Document Architecture (QRDA) Category I Hospital Quality Reporting, Schematron, and sample QRDA Category I files available at <a href="https://ecqi.healthit.gov/qrda.">https://ecqi.healthit.gov/qrda.</a>                                                                                                    | Tools<br>Available       | The <b>Pre-Submission Validation Application (PSVA) Tool</b> (available as a download from the <i>QualityNet Secure Portal</i> ) is highly recommended for hospitals to <b>validate</b> that the file structure is correct prior to test and production QRDA Category I file submissions.                                                                                                    |
| Who Can<br>Submit                                                                                | <ul> <li>Hospitals with a <i>QualityNet Secure Portal</i> account and the EHR Data Upload Role assigned</li> <li>EHR Vendors selected by the hospitals to submit data on their behalf         <ul> <li>Hospitals will need to log in to the <i>QualityNet Secure Portal</i> and use the Vendor Authorization screen to provide authorization to the vendor.</li> <li>EHR Vendors will need to have a <i>QualityNet Secure Portal</i> account with the EHR Data Upload Role assigned.</li> </ul> </li> </ul> | Whom to<br>Contact       | <ul> <li>For questions on the Hospital IQR Program and eCQM reporting requirements, contact the Hospital Inpatient Support Contractor at (844) 472-4477 or visit <a href="https://cms-ip.custhelp.com">https://cms-ip.custhelp.com</a>.</li> <li>For questions on the QualityNet Secure Portal, PSVA, Promoting Interoperability Program, and eCQM data submission process, contact the QualityNet Help Desk at (866) 288-8912 or <a href="mailto:qnetsupport@hcqis.org">qnetsupport@hcqis.org</a>.</li> <li>For eCQM implementation questions (eMeasure specifications, logic, code sets, and measure intent), submit to the <a href="mailto:QNC_JIRA eCQM">QNC_JIRA eCQM</a> Issue Tracker.</li> <li>For technical questions and issues identified during implementation and reporting with the QRDA I standard, submit to the <a href="mailto:QNC_JIRA QRDA">QNC_JIRA QRDA</a> Issue Tracker.</li> </ul> |